## GOVERNMENT OF TRIPURA DIRECTORATE OF SOCIAL WELFARE & SOCIAL EDUCATION ABHOYNAGAR, AGARTALA (PH-(0381)-2326033, email id: cw.dswe@gmail.com)

#### **PRESS NOTICE INVITING e-TENDER NO.F.87(1-119)-CW/DSWE/2015(L) Dt. 05/03/2020**

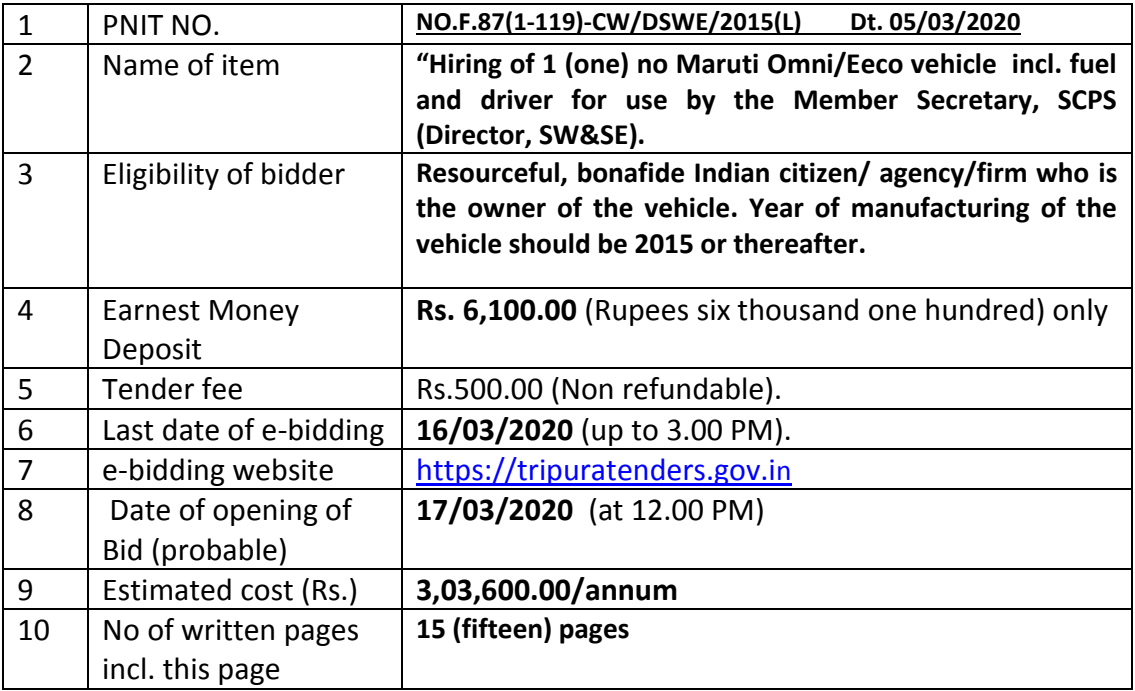

# INDEX

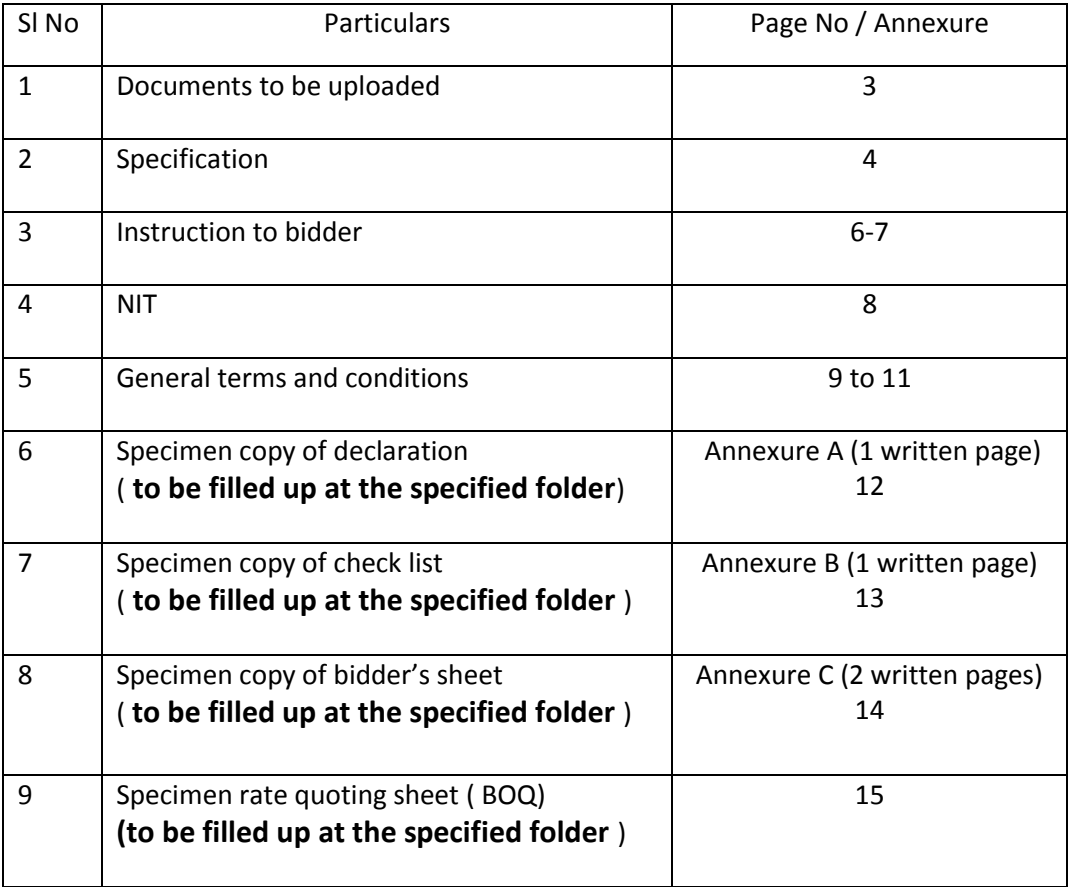

### **A. DOCUMENTS to be uploaded**

1) Following valid and attested documents to be uploaded only in the specific folder of My document (language of all uploaded documents / certificates should be in English) –

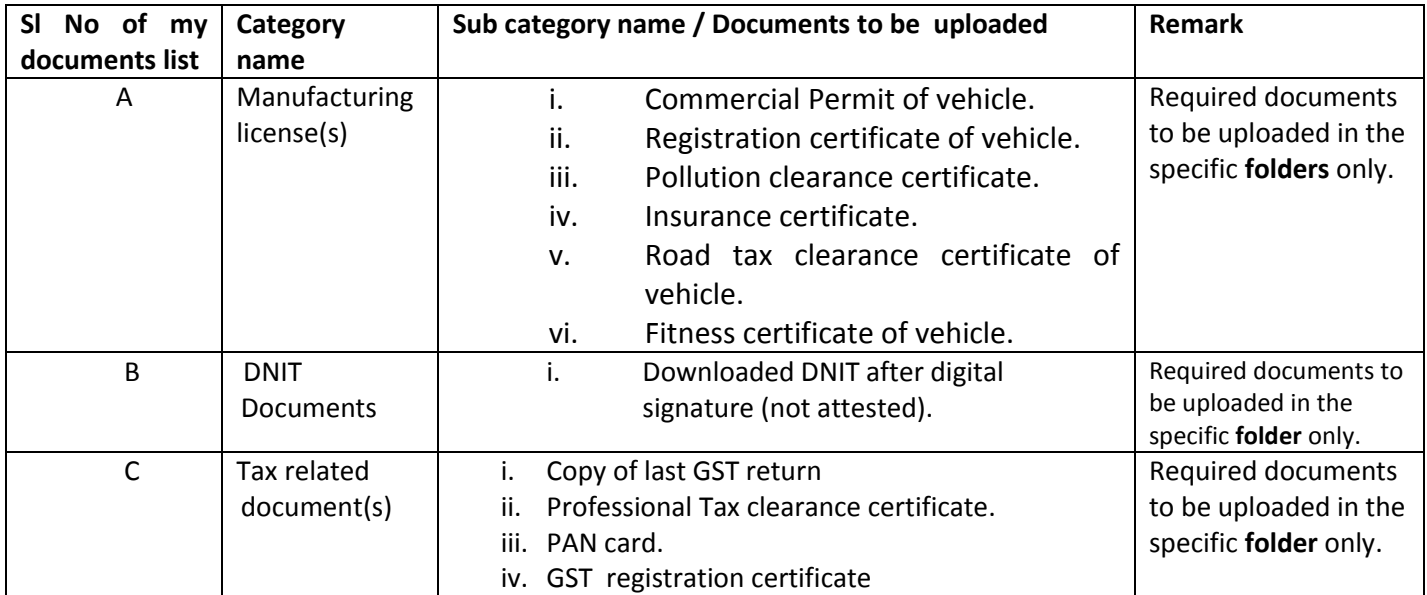

 **Note:- All documents to be uploaded in the specific folders only, otherwise it will not be viewed. If any document is not uploaded in the folders earmarked in e-tender portal of my document/my space for this specific DNIT, then at the time of submission of other important document, against**  that document, "not available" will be reflected. So first of all bidder should upload all documents in the specific above cited folders of my document/space folder and make all documents "available".

 **If any document is not at all applicable for a particular bidder then bidder should upload a plain**  paper inscribing "Not applicable" along with signature and seal of bidder.

 **If bidders upload document in folders other than above cited specified folders, that documents will not be viewed and for which tendering authority will not be responsible.** 

## **2) Sensitive Document (during e-bidding) -**

- (i) Annexure A (Declaration sheet)
- (ii) Annexure B (Check list).
- (iii) Annexure C (Bidder's sheet).

## **3) Non sensitive Document/other important document (during e-bidding) -**

- (i) DNIT.
- (ii) Scanned copies of attested photocopies of relevant valid documents as mentioned under Sl no- 1.
- 4) Rate quoting sheet (BOQ) (during e-bidding) -- Name of bidder should be written along with rate.

## **Note: - After completion of bid submission, bidders are requested to take**

## **print out of acknowledgement sheet.**

- 1. After opening of tender, successful bidder must submit driving license of driver.
- 2. The vehicle will be well conditioned always. It may be required in holidays also.
- 3. Vehicle's reporting time should be 6 AM to 10 AM, to be informed by concern officers.
- 4. KM reading meter should have to be fitted in the car in good condition.
- 5. Reporting place for duties may be anywhere in Tripura. Duty hours may be 6 AM to 11 PM with or without night halt.
- 6. All repairing and maintenance etc. will be the responsibility of the owner of the vehicle at his own cost & risk. During repairing/maintenance, any break down, accident, defects etc substitute vehicle of similar/better quality must be provided by the owner without any delay.
- board has to be displayed in the vehicle. But misuse of this board by driver will be the onus of owner of vehicle. Accident if any during office duty will be the onus of owner of vehicle. If any papers/document of the vehicle is lacking and due to this police/tax/vehicle officials strand the vehicle on duty, it will be the onus of contractor and no payment for that day, whatever may be the performed journey, will be 7. All documents of the vehicle should be kept with driver during movement. "On Government Duty" allowed. Rather it will be the onus of contractor to arrange alternative arrangement for the officers/ officials who occupies the vehicle.
- 8. Periodical repairing/maintenance of the vehicle should be done without delay. For any delay in this regard, punitive action as decided by office will be imposed on the owner.
- 9. Any malfunctioning/inequalities in vehicle operation if detected during the hiring period will be attributed to the owner and owner will have to replace the vehicle as per instruction of the office.
- 10. The parking place during hiring period will be ascertained by the owner and office jointly. If vehicle is stolen from the parking place/meet accident during hiring period, office will not be responsible.
- 11. Driver, fuel & lubricant should be provided by the owner along with hired vehicle and related expenditure should be borne by the owner of the vehicle.
- 12. The vehicle should report for duty with driver, along with sufficient fuel.
- 13. Driver should be obedient, punctual & must maintain the office decorum & traffic rules as per norms. Any misconduct of driver with the office staffs who availed the vehicle will be the onus of owner and as per instruction of authority driver should be changed within 24 hours otherwise agreement will be terminated.
- 14. It is the responsibility of the owner of the vehicle to maintain the log book and get it signed by the officers on duty every day.
- 15. Vehicle's towel and other required accessories will have to be borne by the owner.
- 16. For wear & tear/decay of the vehicle during hiring period, office will not take any responsibility. Owner has to inspect the condition of the vehicle periodically.
- 17. Tyre/tube replacement at the cost/risk of owner has to be done as per instruction of the office.
- 18. Rate should be quoted in the BOQ (Rate quoting sheet).
- 19. The quoted rate should not exceed the Finance Department's upper ceiling of hiring (DFPRT- 2019) as under:
	- a. Detention charge Rs. 700/- per day
	- b. Charge Rs. 8/- per km run (Petrol)

#### **INSTRUCTION TO BIDDER**

- 1) Interested eligible bidders should register in the website https://tripuratenders.gov.in</u> for participation in the e-tender.
- **2)** To participate in e-tender, the bidder should have a valid Class 2 Digital Signature certificate (DSC).
- **3) Bidder should take print out from the e-tender portal, details of all folders, where documents to be uploaded.**
- **4)** Bidder shall download and carefully read all terms conditions and other contents of the DNIT.  **Downloaded DNIT has to be uploaded back and digitally signed as a proof of acceptance of all terms condition in the DNIT.**
- **5)** A**ttested copies of all relevant documents** as mentioned above has to be digitally signed and uploaded.
- **6)** Bidder should take the print out of **Declaration sheet (Annexure A**), put ink signature with Stamp, and upload the scanned copy of the sheet in the bid, after digital signature.
- 7) Bidder should take the print out of Check list (Annexure-B), Bidder's sheet (Annexure C), relevant columns to be filled up properly, put ink signature with Stamp, and upload the scanned copy of the sheet in the bid, after digital signature.
- **8)** Rate quoting sheet (BOQ) shall be downloaded, filled up properly and uploaded in the bid after  digital signature. **Name of bidder must be written in the appropriate field of rate quoting sheet by each bidder.** If any bidder is not interested to bid for all the items of a tender then in the corresponding column of the rate quoting sheet (BOQ) should be written "0 "only. Any comments like *'Not quoted', 'Not applicable'* etc. should not be written as these will not be accepted by the system.
- **9)** To view the details of the BOQ bidder should have to Enable **.Macros/contents**.
- 10) To minimize the uploading time, bidder's shall use the 'My Document/space' folder option in relevant non sensitive documents as mentioned above. 'My Document/space' shall be populated prior to real time biding and help the bidder to complete the bidding within the the e-procurement web-based-application, available after login, and may upload all of their bidding session.
- **11)** After scrutiny of tender/preparation of comparative statement/during signing of agreement, if required eligible bidders will have to produce original copy of the uploaded document for verification.
- **12)** After opening of bid and before issuance of supply order, successful bidder will be asked to show all original documents which were uploaded against relevant DNIT.

 **14) Tendering authority reserves the right to cancel the uploaded tender at any time before closing date of tender and to re-upload the tender document without assigning any reason.** 

 **Bidders are instructed to take action with newly uploaded document if any.** 

**15) Preparatory Works of the bidder for e-bidding:** 

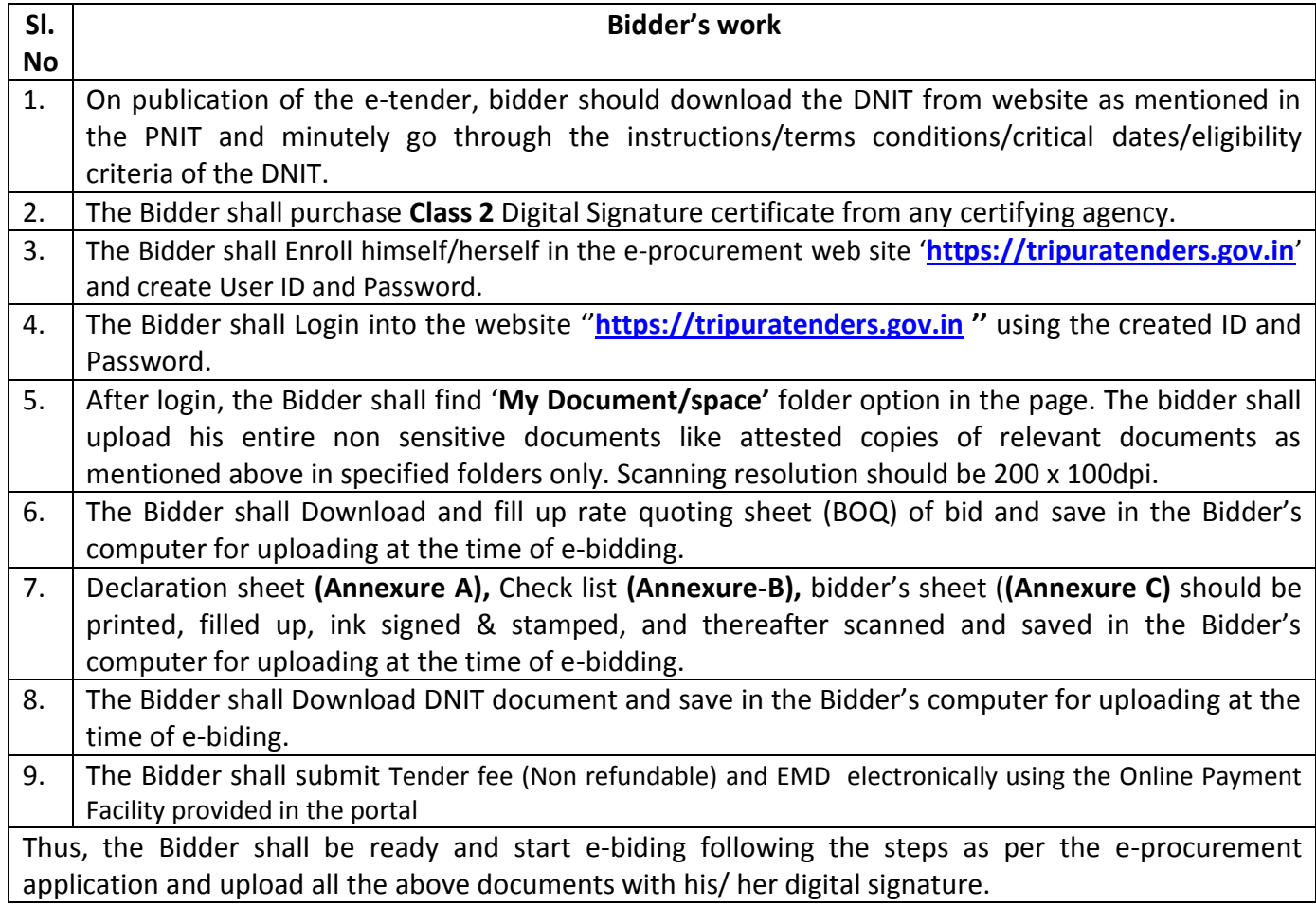

#### GOVERNMENT OF TRIPURA DIRECTORATE OF SOCIAL WELFARE & SOCIAL EDUCATION ABHOYNAGAR, AGARTALA (PH-(0381)-2326033, email id: cw.dswe@gmail.com)

#### **PRESS NOTICE INVITING e-TENDER NO.F.87(1-119)-CW/DSWE/2015(L) Dt. 05/03/2020**

 Member Secretary, State Child Protection Society (SCPS) (Director, Social Welfare & Social Education) Government of Tripura invites e-tender (Single bid) for procurement of the following items from the eligible bidders up to 3 PM of 16/03/2020 as per following terms condition as well as DNIT**.** 

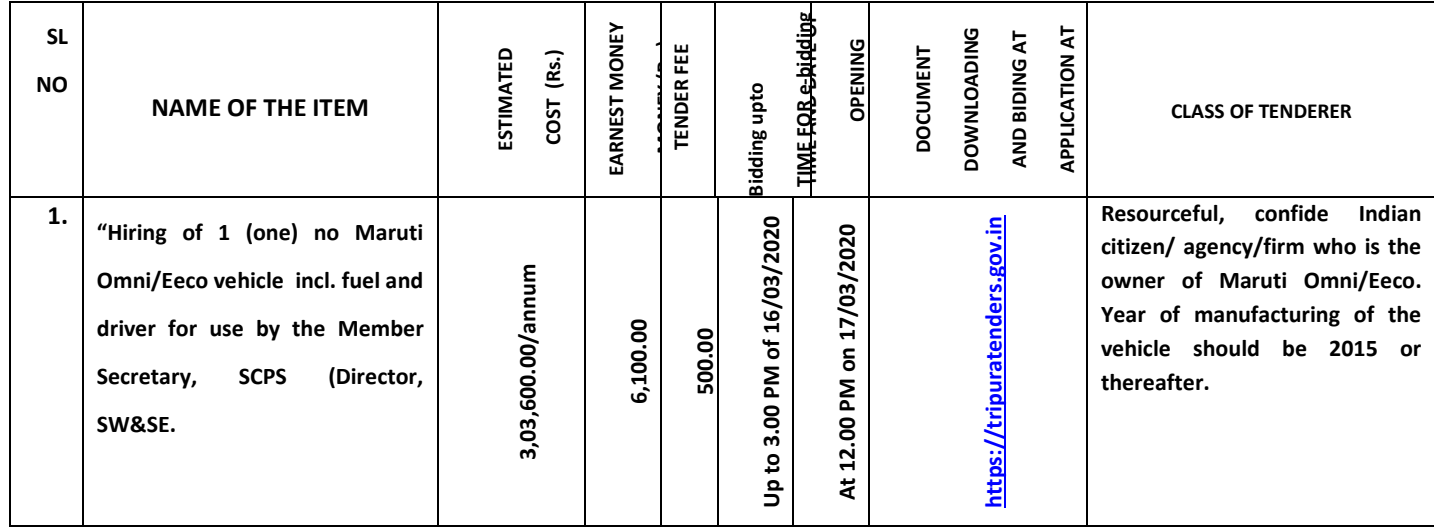

Eligible bidders shall participate in bidding only in online through website [https://tripuratenders.gov.in.](https://tripuratenders.gov.in/) Bidders are allowed to bid 24x7 until the time of Bid closing, with option for Re-Submission, wherein only their latest submitted Bid would be considered for evaluation. The e-Procurement website will not allow any Bidder to attempt bidding, after the scheduled date and time. *Submission of bids physically is not permitted*. For any enquiry, please contact by e-mail to cw.dswe@gmail.com or for any uploading/e-bidding problem contact at 0381 2326033 during office date and hours only.

 **2.** Bidder should not be blacklisted by any central/state Government Department/agency regarding quality compromise or any other reason as on closing date of tender. Bidders having any ongoing litigation with any department / agency of central / state Government are also barred from participation in the tender.

 3. Tender fee (Non refundable) and EMD are to be paid electronically using the Online Payment Facility provided in the portal. No tender form will be sold. Eligible bidders should participate in tender online through website h**[ttps://tripuratenders.gov.in](https://tripuratenders.gov.in/)** (for biding).

 **4.** Tender must be uploaded in single bid system. Bidder will participate in tender online through website **[https://tripuratenders.gov.in](https://tripuratenders.gov.in/)** for which they have to register/enroll their name through the same website. No provision will be there to drop tender physically (hardcopy).

 **5.** The tender will be opened on **17/03/2020 at 12.00 PM** if possible. If the last date of submission and date of opening of tender happens to be a holiday or office work is affected due to any unforeseen reason, the date of submission / opening will be on next working day.

**6**. The department reserves the right to reject any submitted tender, not inconformity with relevant DNIT.

Member Secretary State Child Protection Society (SCPS) (Director, SW&SE) Tripura, Agartala

#### **GENERAL TERMS CONDITIONS**

#### 1. **Attachment with tender:**

- **1)** Bidder shall have to upload valid **attested photo copies** (whichever is/are applicable to the bidder) of documents as mentioned under "documents to be uploaded". If any of the above applicable paper is not attached with any tender, tendering authority reserves the right to declare the incomplete tender as informal or may ask the bidder to furnish wanted documents after opening of bid. Besides this, the department reserves the right to seek any additional information/document in any stage from the bidder after opening of the tender.
- 2. Sensitive and non sensitive Documents to be uploaded: As mentioned under "documents to be uploaded".

To minimize the uploading time bidder may use the 'My Document / space' folder option in documents like attested copies of all relevant documents as. 'My Document' may be created prior to real time biding. This will help the bidder to complete the e-biding within the biding  session. **No unwanted /irrelevant documents** should be uploaded as these will increase the uploading size and may create problem in uploading the tender in time. the e-procurement application after login and may upload all the relevant static (non sensitive)

- **3. Eligibility of the bidder:-** As mentioned in first page. No tender form will be sold. Only eligible bidders (having all required papers) should participate in the tender online through **[https://tripuratenders.gov.in](https://tripuratenders.gov.in/)**. If any bidder suppresses any fact which could debar him from participation in the tender and the truth is revealed to the tendering authority subsequently, the bidder will be liable for legal prosecution as well as other stern action by the tendering authority within his/her jurisdiction.
- 4. **Extraneous term condition:** Bidder should accept all the term condition of the tender unconditionally and if they impose any extraneous term condition or offer any conditional discount, tendering authority reserves the right to declare the bid informal.
- 5. **Action of bidder in e-biding:** Tender must be submitted online in single-bid system**.** Bidder should go through each and every page of the tender patiently , fill up the relevant points of bidder sheet, check list ,rate analysis sheet ( where ever applicable)and quote rate in rate quoting sheet (BOQ), provide other wanted information ,digitally sign the documents and upload the same and also upload digitally signed attested copies of the relevant documents

 with bid. In addition, filled up declaration sheet and rate analysis sheet must be ink signed with stamp of the bidder. Incomplete tender in respect to tender form or attachment may attract rejection.

# 6. **Submission of tender fee and earnest money: Tender fee and Earnest money will be deposited electronically through the portal.**

 7. **Explanation/clarification of tender:** 

 If any bidder requires any explanation or clarification of any term condition of the tender, it must be sought from the tendering authority before participation in the tender.

 8. **Opening of tender:** 

 Tender will be opened online. The opening date and time is mentioned in the uploadeded document. If opening schedule gets changed, revised schedule will be displayed in the office notice board of the undersigned and will also be reflected in website (**[https://tripuratenders.gov.in\)](https://tripuratenders.gov.in/).** Automatic generated computerized comparative Statement will not be final (which will be displayed as 'BOQ comparative chart' during bid opening summary page). Department will prepare comparative Statement and scanned, signed statement will be uploaded in the website for information to the bidders. This will be displayed as 'finance\_xx.pdf' at financial bid opening summary page.

- **9) Validity of rate:**  Rate should remain valid up to **31st December, 2020** without any price variation of clause for placement of supply order.
- **10) Price variation clause:**  Price should be fixed and firm in all respect. No price variation will be allowed in case of variation in raw materials cost, transportation cost and revision in any duty/ taxes/charges. The deduction of tax at source shall be at the rate as notified by the Government from time to time.
- **11)** Any clarification/explanation if any regarding the tender should be sought from the undersigned before dropping of tender.
- **12) Clarification of tender:** After opening of the tender (if required) lowest bidder will be asked to appear before a team of officers headed by the tendering authority for clarification, justification and analysis of the quoted rates along with all original documents as wanted in the tender and additional documents wanted subsequently if any. If they fail to attend the meeting as per programme or fail to produce any original document their bid will be rejected.
- 13) Supply order: Supply order will be placed by the tendering authority.

 **14) Right to Accept/Reject the Bid:** Tendering authority reserves the right to accept or reject any Bid and to annul the tender process and reject all such bids at any time prior to award of contract, without thereby incurring any liability to the affected applicant(s) or any obligation to inform the affected applicant(s) of the grounds for such decision**.** 

**Item:-** <br> **Intermies of 1 (one) no Maruti Omni/Eeco vehicle incl. fuel and driver for use by the Member Secretary,<br>
SCPS (Director, SW&SE..** 

#### **DNIT No: NO.F.87(1-119)-CW/DSWE/2015(L) Dt. 05/03/2020.**

 I do hereby declare that I have personally gone through the relevant Draft Notice Inviting Tender and understood all the clauses, specifications of tendered items, instruction of the DNIT and having been fully satisfied , I have quoted the rate of item. This is further to certify that I have suppressed no facts in the tender which could debar me to participate into the tender. If it is revealed after opening of the tender that any fact is suppressed by me, tendering authority shall have the right to reject my tender along with other stern action against me as per term condition of the tender. I do affirm that all the term conditions of DNIT are unconditionally accepted by me.

#### **AND**

 I do hereby also declare that I am not blacklisted by any department / agency of central or state regarding quality compromise or any other reason in connection with similar work and there is no ongoing litigation with any department / agency of central / state Government as on closing date of tender. If subsequently it is revealed after opening of the tender that my declaration is false, my tender /concerned agreement will be cancelled, deposited earnest / security money will be forfeited and other penalty to be decided by the tendering authority will be imposed*.* 

> (Full Signature of bidder Full name & Seal)

### **Full name and designation of person signing the sheet:-**

 **\*(Bidder should take a printout of this page and put full ink signature with stamp and upload scanned copy with bid after digital signing).** 

## **Annexure-B (to be filled up in specific folder) Checklist**

## **CHECK LIST TO BE FILLED UP BY THE BIDDER AT THE TIME OF SUBMISSION OF TENDER BID.**

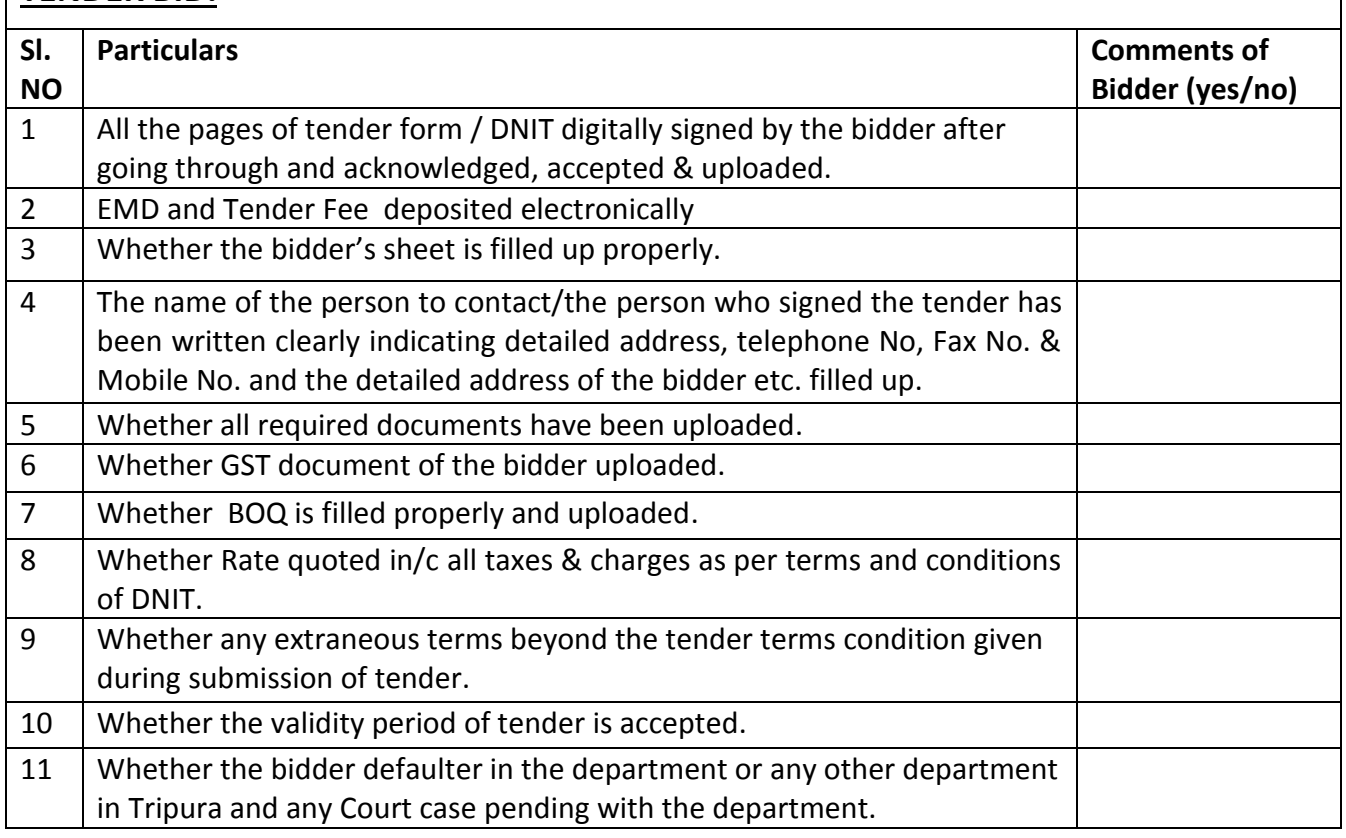

 (Full Signature of bidder Full name & Seal)

## **Annexure-C (to be filled up in specific folder)**

# **BIDDER'S SHEET**

 Bidders are requested to provide wanted information in this sheet. All the points are not required for all bidders. They should select their relevant points and fill up accordingly. Other points, not related may please be marked as Not Applicable.

1. Name and detailed mailing address of the Bidder (Firm / agency) who has participated in the tender along with phone, mobile no, fax number with STD code & email.

- 2. PAN number of bidder:-
- 3. Name of person (proprietor) who have signed the tender paper:-Mobile, Phone, Fax No: email address:-
- 4. Experience of bidder (if any):-

5.List of enclosures :-

6. Any other information if any:-

 (Full Signature of bidder Full name & Seal)

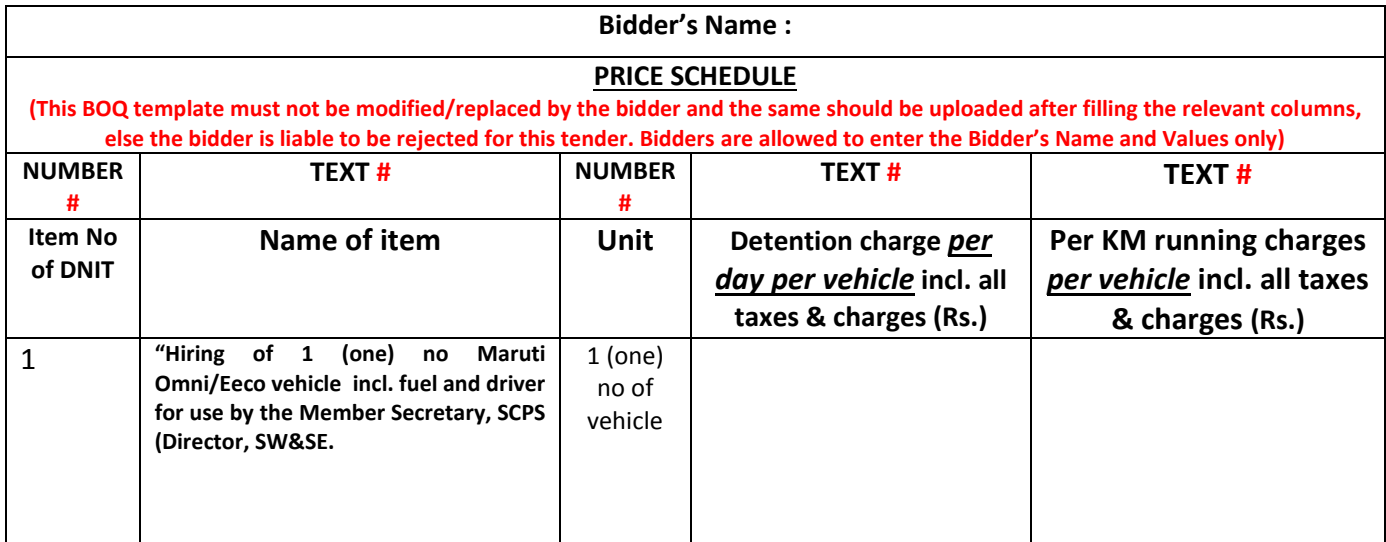